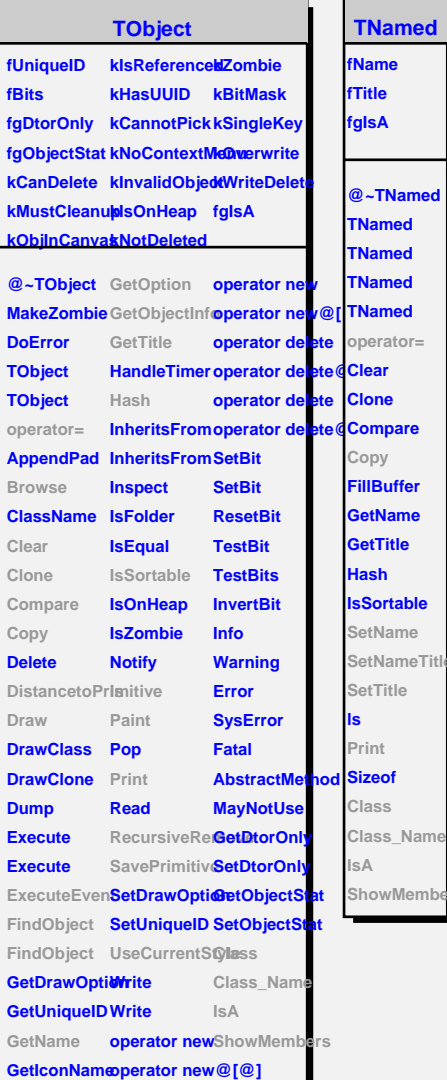

**TNamed**

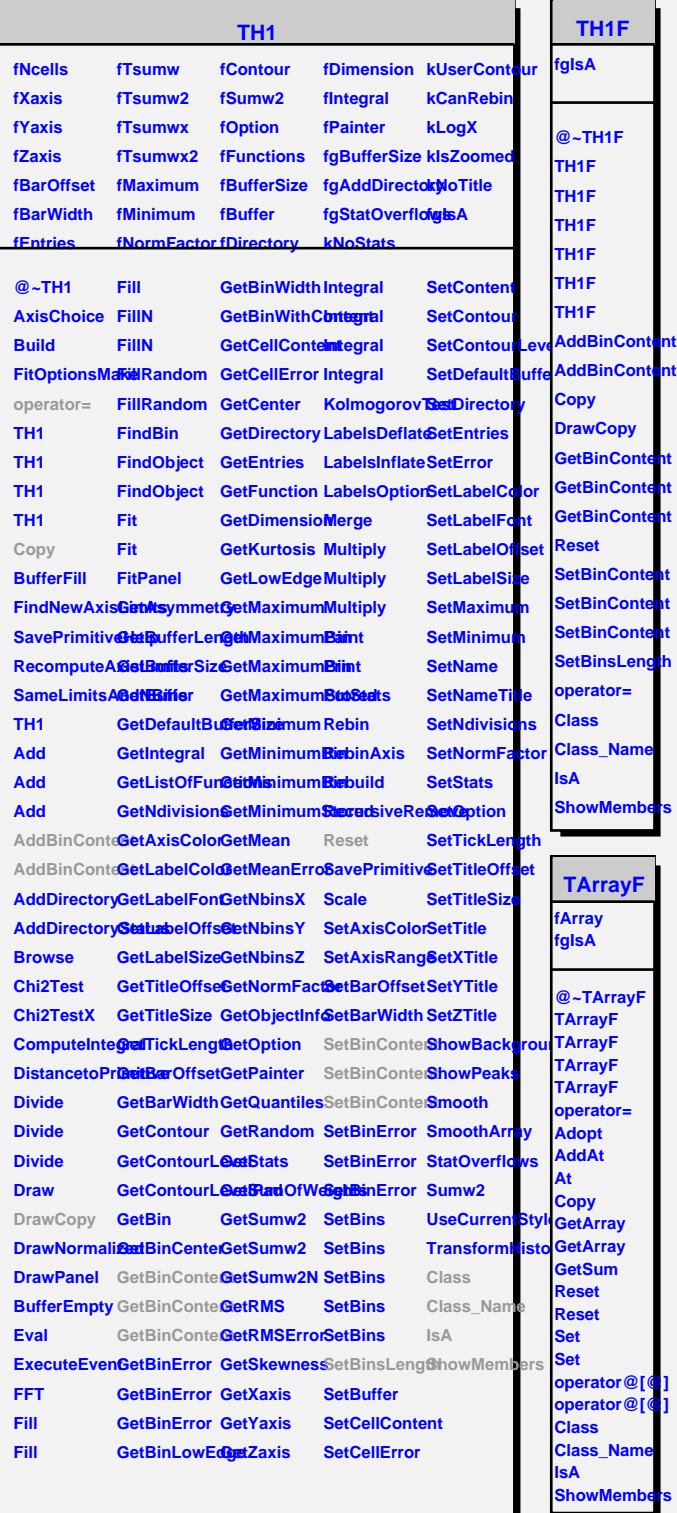

## **TAttLine**

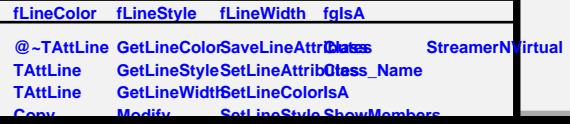